# GRANTS II SPONSORED ACCOUNTING FINANCIAL REPORTS

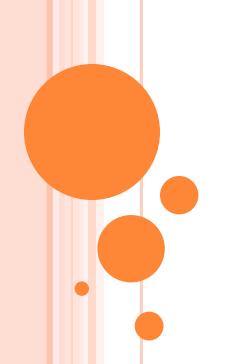

### AGENDA

Repository Reports

Security and Help

On The Horizon

Recap, Feedback and Adjourn

### FAB REPORTS - SPONSORED REPOSITORY REPORTS

| FAB Reports                                      | Use                                                                                                    | Location                            |
|--------------------------------------------------|----------------------------------------------------------------------------------------------------|-------------------------------------|
| Sponsored Project Payroll Activity Detail Report | List of Sponsored Project Payroll transactions for employees.                                                                                                    | FAB Folder → Grants Subfolder       |
| Sponsored Projects Payroll Activity FYTD Summary | List of total labor charges and open commitments for each employee for the current fiscal year to date.                                                                                                    | FAB Folder → Grants Subfolder       |
| Sponsored Payroll Fringe<br>Report               | Provides sponsored project information for payroll activity and related fringe and facilities and admin (F&A) costs from July 1, 2005 through the current date.                                                               | FAB Folder →<br>Grants<br>Subfolder |
| Project Run Rate                                 | Provides information on financial performance of sponsored projects, as well as, six and twelve month average spending by project.                                                                                            | FAB Folder →<br>Grants<br>Subfolder |
| Grants Available Budget<br>Balance Enhanced      | This Query provides Net Budget, Activity Fiscal YTD, Open Commitments, and the Available Budget Balance, by GL account or Budget Account with in an Area, Department or Project based on parameters selected by the end user. | FAB Folder → Grants Subfolder       |

### **OVERVIEW**

- Where do I find the Sponsored Repository Queries
- How do I run the Sponsored Repository Queries
- How do I view the results
- How do I print the results
- How do I interpret the data

## WHERE DO I FIND THE SPONSORED GRANTS QUERIES? Report Repository

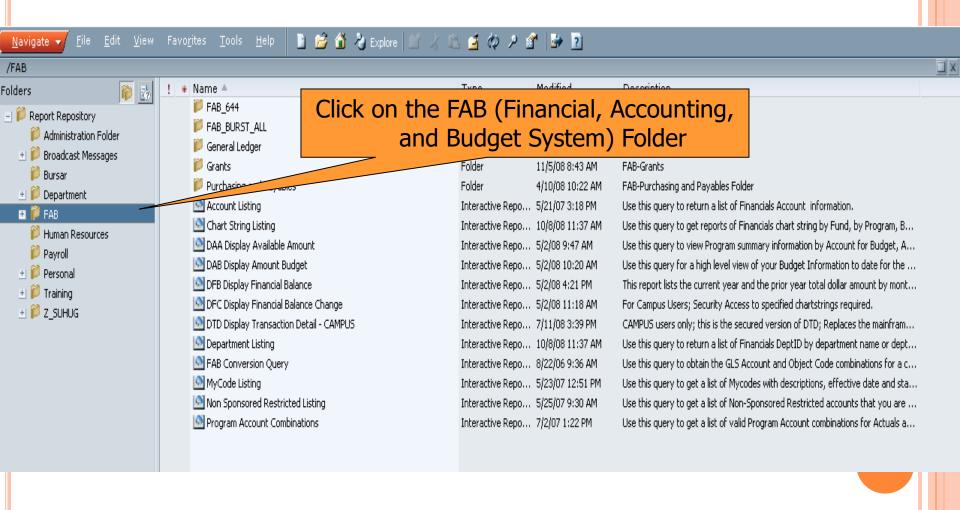

### WHERE DO I FIND THE SPONSORED GRANTS QUERIES?

Report Repository

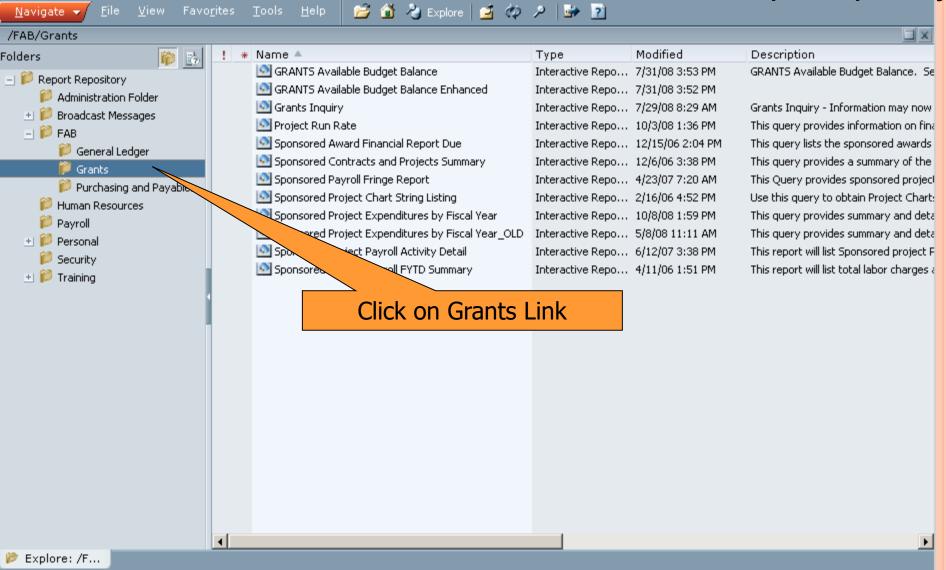

# SPONSORED PROJECT PAYROLL ACTIVITY DETAIL REPORT

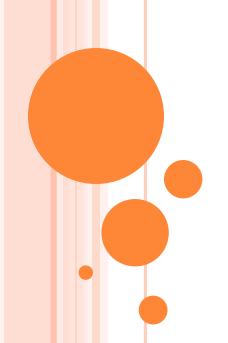

# WHERE DO I FIND THE SPONSORED PROJECT PAYROLL ACTIVITY DETAIL Report Repository

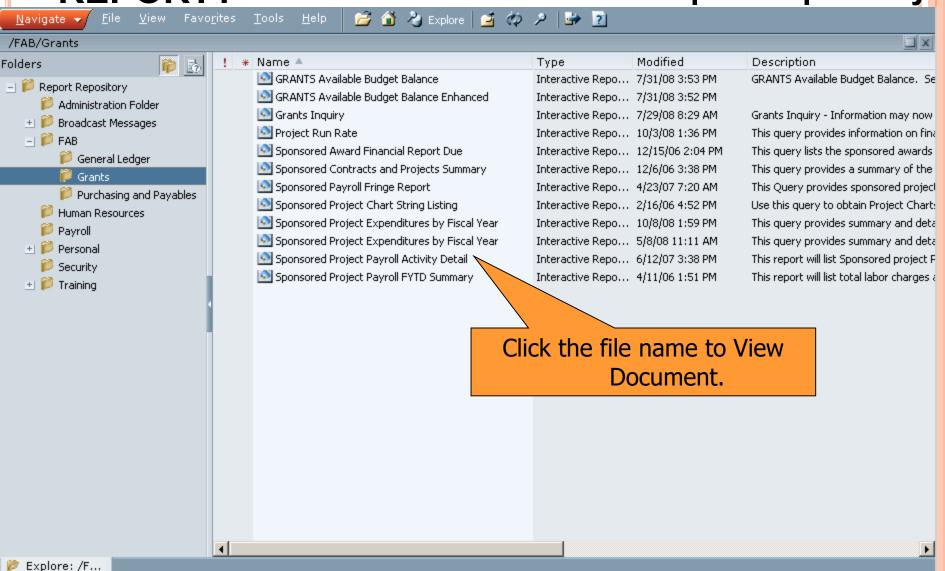

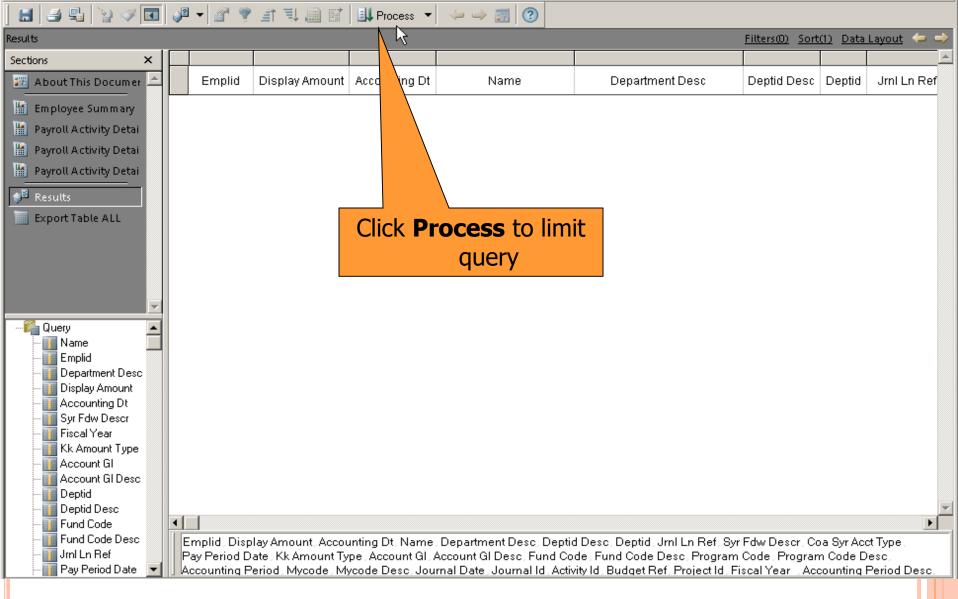

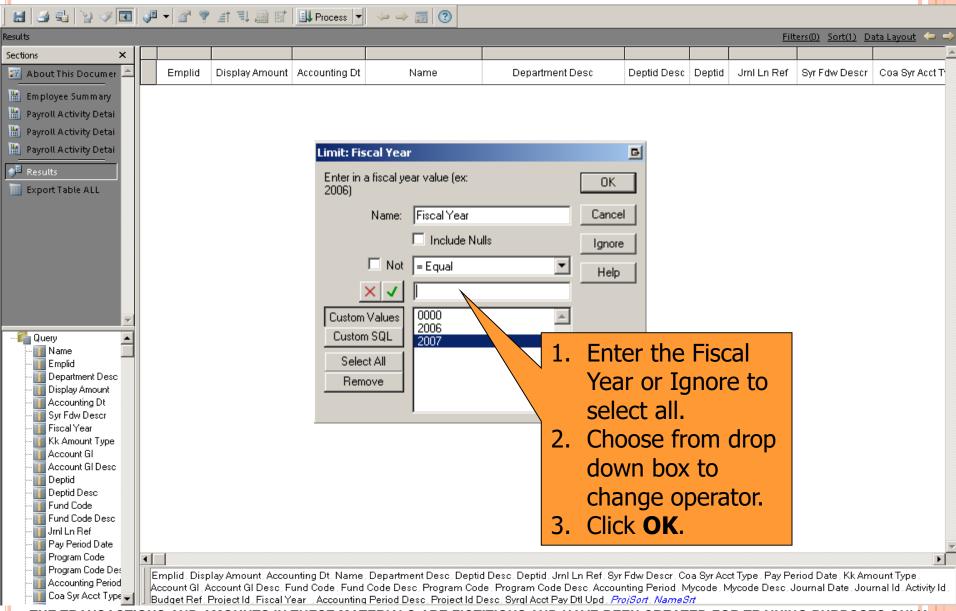

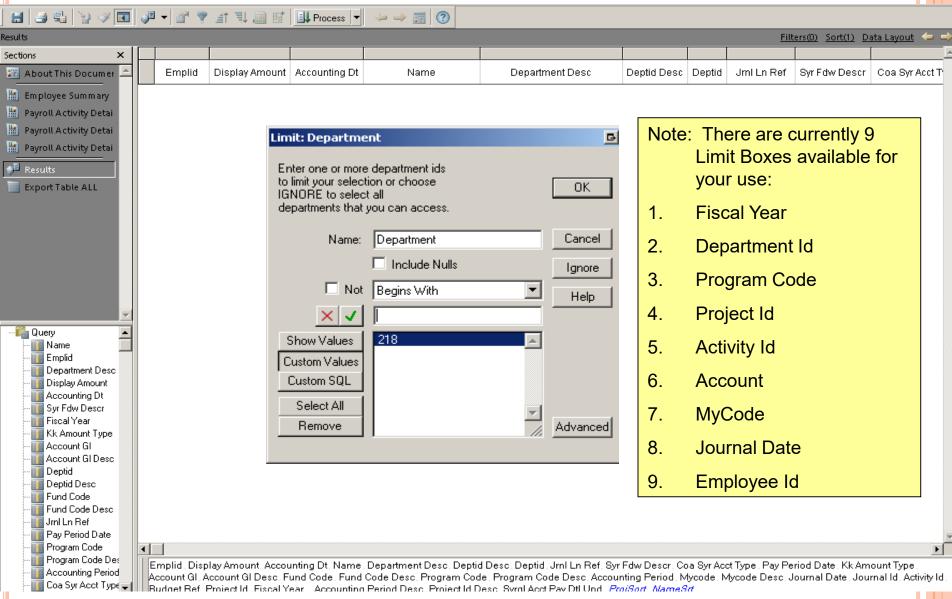

| <u> </u>                      |          |           |                 |             |                    |                   |        |            |            |                 |              |              |           |
|-------------------------------|----------|-----------|-----------------|-------------|--------------------|-------------------|--------|------------|------------|-----------------|--------------|--------------|-----------|
|                               | <b>P</b> | · 🖆 👻 🖆   | 1 <u>II</u> Fre | icess 🔻 👆 🧼 | <b>3</b> 2         |                   |        |            |            |                 |              |              |           |
| Results                       |          |           |                 |             |                    |                   |        |            |            | Filters(0)      | St(1) Data L | layout 🧢     | <b>⇒</b>  |
| Sections ×                    |          |           |                 |             |                    |                   |        |            |            |                 |              |              |           |
| About This Documer            |          |           |                 |             | Name First Last    |                   |        |            | Syr<br>Fdw | Coa Syr<br>Acct |              | Kk<br>Amount |           |
| Employee Summary              |          | Emplid    | Display Amount  |             |                    | Department Desc   |        |            | Descr      | Type            | Line Descr   | Туре         |           |
| Payroll Activity Detai        |          | 123456789 |                 |             | Smith, Jane A      | Accounting        |        | SEMI PAY   | ERN        | EXM             | 02/07/08     | 1            | 4         |
| Payroll Activity Detai        |          | 234567890 |                 |             | James, Anthony T   | General Business  |        | SEMI CMT   | CMT        | EXM             | 03/19/08     | 2            | - 1000000 |
| Payroll Activity Detai        | 2        | 987605321 | 123.22          |             | Doe, John C        | General Work      |        | ,          | ADJ        | EXM             | 05/01/08     | 1            |           |
|                               | 3        | 123456789 |                 |             | Smith, Jane A      | Accounting        |        | SEMI PAY   | ERN        | EXM             | 02/10/08     | 2            |           |
| ∮ <sup>®</sup> Results        | 4        | 234567890 |                 |             | James, Anthony T   | General Business  |        | SEMI CMT   | CMT        | EXM             | 02/28/08     | 1            |           |
| Export Table ALL              | 5        | 987605321 | 4566.78         |             | Doe, John C        | General Work      |        | ,          | ADJ        | EXM             | 03/20/08     | 2            |           |
|                               | 6        | 123456789 |                 |             | Smith, Jane A      | Accounting        |        | SEMI PAY   | ERN        | EXM             | 09/02/08     | 1            |           |
|                               | 7        | 234567890 |                 |             | James, Anthony T   | General Business  | 47052  | SEMI CMT   | CMT        | EXM             | 02/06/08     | 2            | 4 1       |
|                               | 8        | 987605321 | 123.22          |             | Doe, John C        | General Work      | 24686  | Weekly ADJ | ADJ        | EXM             | 03/17/08     | 1            |           |
|                               | 9 10     | 123456789 | 4566.78         |             | Smith, Jane A      | Accounting        | 23683  | SEMI PAY   | ERN        | EXM             | 04/01/08     | 2            | 4         |
|                               | 11       | 234567890 | 9446.1          | 02/05/08    | James, Anthony T   | General Business  | 47052  | SEMI CMT   | CMT        | EXM             | 02/09/08     | 1            | -         |
|                               | 12       | 987605321 | 4566.78         |             | Doe, John C        | General Work      | 24686  | Weekly ADJ | ADJ        | EXM             | 03/21/08     | 2            | 2         |
|                               | 13       | 123456789 | 123.22          | 07/30/08    | Smith, Jane A      | Accounting        | 23683  | SEMI PAY   | ERN        | EXM             | 08/04/08     | 1            | .]        |
|                               | 14       | 234567890 | 4566.78         | 02/15/08    | James, Anthony T   | General Business  | 47052  | SEMI CMT   | CMT        | EXM             | 02/21/08     | 2            | <u> </u>  |
|                               | 15       | 987605321 | 9446.1          | 03/16/08    | Doe, John C        | General Work      | 24686  | Weekly ADJ | ADJ        | EXM             | 03/18/08     | 1            |           |
| DZ                            | 16       | 123456789 | 4566.78         | 06/30/08    | Smith, Jane A      | Accounting        | 23683  | SEMI PAY   | ERN        | EXM             | 07/02/08     | 2            | <u>,</u>  |
| Query                         | 17       | 234567890 | 123.22          | 02/18/08    | James, Anthony T   | General Business  | 47052  | SEMI CMT   | CMT        | EXM             | 02/20/08     | 1            | 1         |
| Name                          | 18       | 987605321 | 4566.78         |             | Doe, John C        | General Work      |        |            | ADJ        | EXM             | 03/17/08     | 2            | 2         |
| 👔 Emplid                      | 20       | 123456789 | 4566.78         | 05/30/08    | Smith, Jane A      | Accounting        | 23683  | SEMI PAY   | ERN        | EXM             | 06/01/08     | 1            | 1         |
| 🔟 Department Desc             | 21       | 234567890 | 123.22          | 05/05/08    | James, Anthony T   | General Business  | 47052  | SEMI CMT   | CMT        | EXM             | 05/06/08     | 2            | <u>,</u>  |
| 🔢 Display Amount              | 22       | 987605321 | 4566.78         |             | Doe, John C        | General Work      | 24686  |            | ADJ        | EXM             | 03/16/08     | 1            |           |
| 11 Accounting Dt              | 23       | 123456789 |                 |             | Smith, Jane A      | Accounting        |        | SEMI PAY   | ERN        | EXM             | 10/04/08     | 2            | -100000   |
| Syr Fdw Descr                 | 24       | 234567890 |                 |             | James, Anthony T   | General Business  |        | SEMI CMT   | CMT        | EXM             | 02/07/08     | 1            |           |
| Fiscal Year                   | 25<br>26 | 987605321 | 4566.78         |             | Doe, John C        | General Work      |        | Weekly ADJ | ADJ        | EXM             | 03/18/08     | 2            |           |
| Kk Amount Type                | 26       | 123456789 | 9446.1          |             | Smith, Jane A      | Accounting        | 23683  |            | ERN        | EXM             | 04/02/08     | 1            |           |
| Account GI<br>Account GI Desc | 28       | 234567890 | 4566.78         |             | James, Anthony T   | General Business  | 47052  | SEMI CMT   | CMT        | EXM             | 02/08/08     | 2            | 1         |
| Deptid                        | 29       | 987605321 | 123.22          | 03/16/08    | Doe, John C        | General Work      | 24686  | Weekly ADJ | ADJ        | EXM             | 03/16/08     | 1            | 1         |
| Deptid Desc                   | 30       | 123456789 |                 |             | Smith, Jane A      | Accounting        |        | SEMI PAY   | ERN        | EXM             | 05/02/08     | 2            | -1000000  |
| Fund Code                     | 31       | 234567890 | _               |             | James, Anthony T   | General Business  | 47052  |            | CMT        | EXM             | 02/06/08     | 1            | - 2000000 |
| Fund Code Desc                | 32       | 987605321 | 4566.78         |             | Doe, John C        | General Work      |        |            | ADJ        | EXM             | 03/16/08     | 2            | - 1000000 |
| Jrnl Ln Ref                   | 33       | 123456789 |                 |             | Smith, Jane A      | Accounting        |        | SEMI PAY   | ERN        | EXM             | 06/30/08     | 1            | -         |
| Pay Period Date               | 34<br>35 | 234567890 | _               |             |                    | General Business  |        | SEMI CMT   | CMT        | EXM             | 06/03/08     |              | - 2000000 |
| Program Code                  | 1        | 25.55.55  |                 | 00,00,      | Julines, Paranent, | deneral Essential | 1,,,,, | JEIIII C   | C          | Litte.          | 00,00,00     |              | •         |
| Program Code Des              |          |           |                 |             |                    |                   |        |            |            |                 |              |              |           |

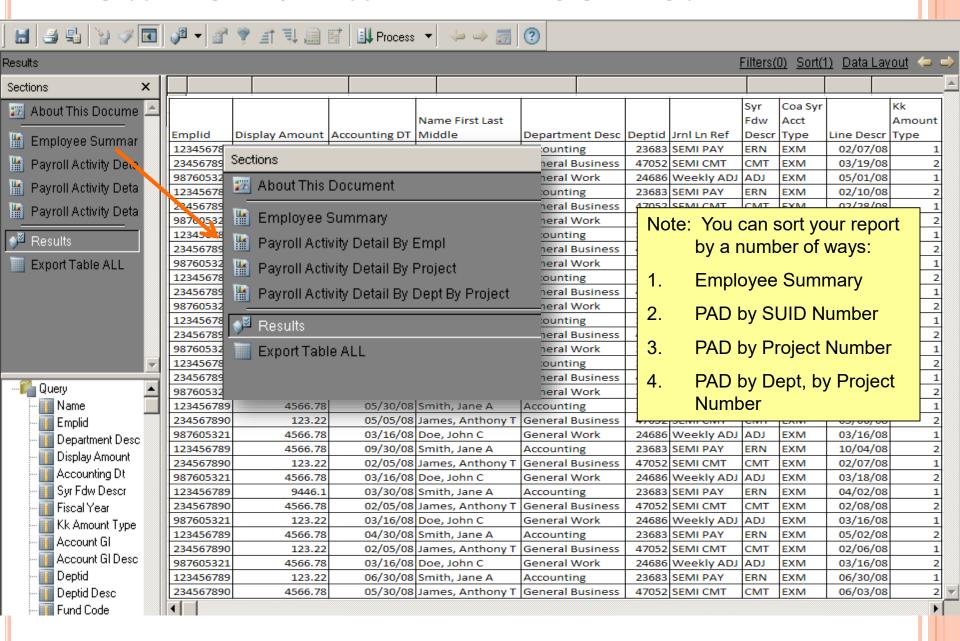

# SPONSORED PROJECT PAYROLL FYTD SUMMARY

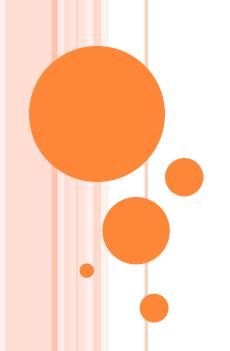

## WHERE DO I FIND THE SPONSORED PROJECT PAYROLL ACTIVITY DETAIL REPORT?

Report Repository

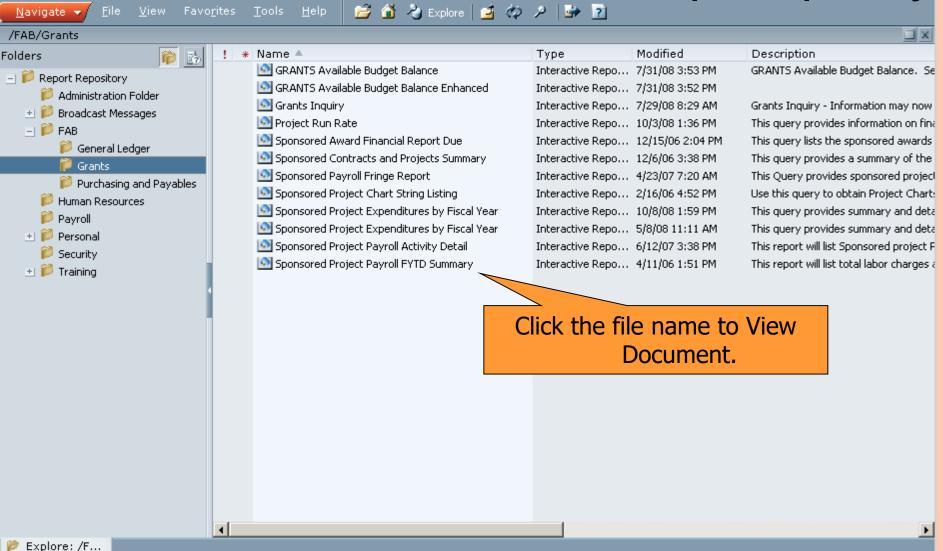

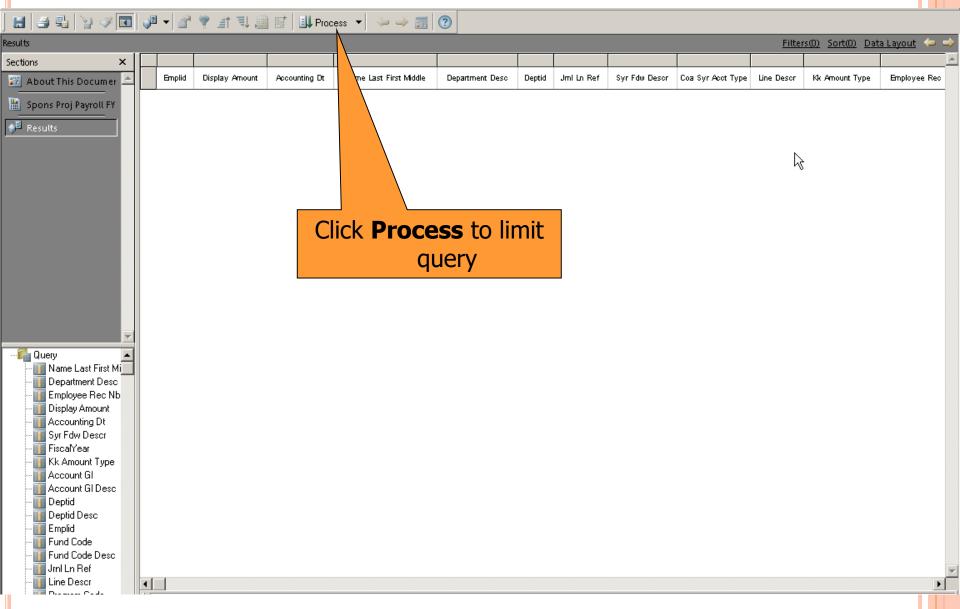

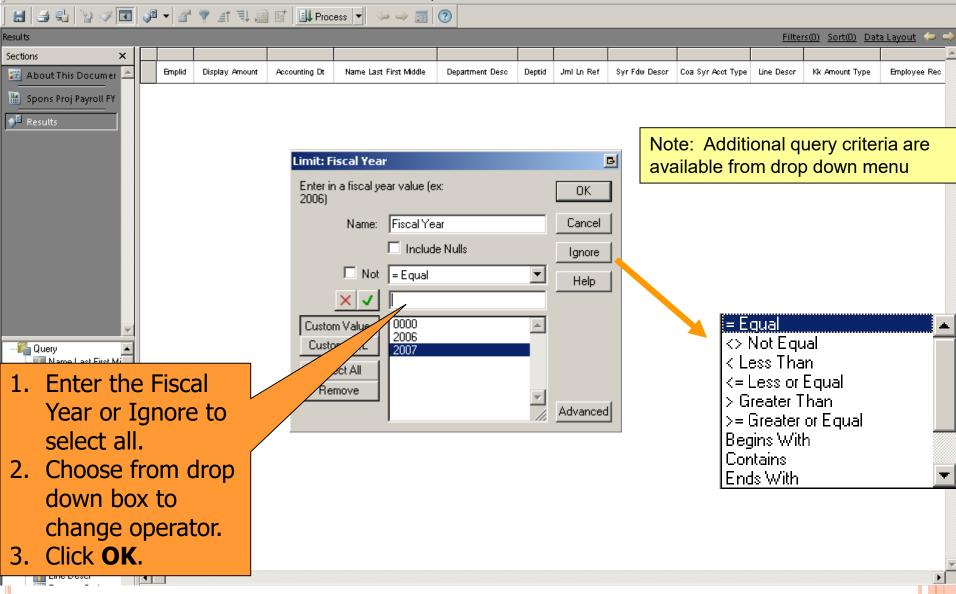

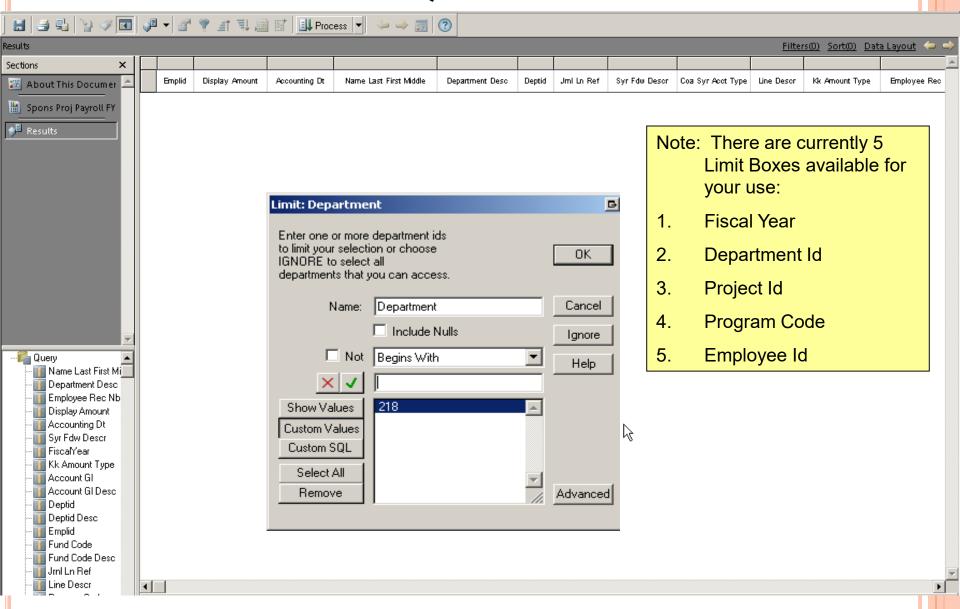

|                                   |          |             |                |               |                  |                  |        |             |       |            |                |                                                                    | 4        |
|-----------------------------------|----------|-------------|----------------|---------------|------------------|------------------|--------|-------------|-------|------------|----------------|--------------------------------------------------------------------|----------|
|                                   | 2        | - B 👻 🖹     | Ti 🛄 📝 🛮 👪 Pro | icess 🔻 👆 🧼   | <b>3</b>   ?     |                  |        |             |       |            |                |                                                                    |          |
| Results                           |          |             |                |               |                  |                  |        |             |       | Filters(0) | Sort(0) Data L | ayout 🐤                                                            | <b></b>  |
| Sections ×                        |          |             |                |               |                  |                  |        |             |       |            |                |                                                                    |          |
| About This Documer                |          | 4           | 1              |               | ,                | ,                |        |             | Syr   | Coa Syr    |                | Kk                                                                 |          |
| About this Documer                | 1        | Al L        | ,              |               | Name First Last  | 1                | '      | 1           | Fdw   | Acct       | 1              | Amount                                                             |          |
| 🕌 Spons Proj Payroll FY           | 2        | Emplid I    | Display Amount | Accounting DT | Middle           | Department Desc  | Deptid | Jrnl Ln Ref | Descr | Туре       | Line Descr     | Type                                                               | 1        |
|                                   | 3        | 123456789   | 123.22         | 02/05/08      | Smith, Jane A    | Accounting       | 23683  | SEMI PAY    | ERN   | EXM        | 02/07/08       | 1                                                                  | 1 /      |
| <b>№</b> Results                  | 4        | 234567890   | 4566.78        | 03/16/08      | James, Anthony T | General Business | 47052  | SEMI CMT    | CMT   | EXM        | 03/19/08       | 2                                                                  | 1 '      |
|                                   | 5        | 987605321   | 123.22         | 04/30/08      | Doe, John C      | General Work     | 24686  | Weekly ADJ  | ADJ   | EXM        | 05/01/08       | 1                                                                  | .[       |
|                                   | 7        | 123456789   | 4566.78        | 02/07/08      | Smith, Jane A    | Accounting       | 23683  | SEMI PAY    | ERN   | EXM        | 02/10/08       | 2                                                                  | 1 '      |
|                                   |          | Lange Canal | 9446.1         | 02/26/08      | James, Anthony T | General Business | 47052  | SEMI CMT    | CMT   | EXM        | 02/28/08       | 1                                                                  | 1 '      |
| Click <b>Spo</b>                  | ns       | Droi        | 4566.78        | 03/16/08      | Doe, John C      | General Work     | 24686  | Weekly ADJ  | ADJ   | EXM        | 03/20/08       | 2                                                                  | 1        |
| _                                 |          |             | 123.22         | 08/30/08      | Smith, Jane A    | Accounting       | 23683  | SEMI PAY    | ERN   | EXM        | 09/02/08       |                                                                    | - 000000 |
| Payro                             | ALI      | EVTD        | 4566.78        | 02/05/08      | James, Anthony T | General Business | 47052  | SEMI CMT    | CMT   | EXM        | 02/06/08       |                                                                    |          |
| I dyio                            |          |             | 123.22         | 03/16/08      | Doe, John C      | General Work     | 24686  | Weekly ADJ  | ADJ   | EXM        | 03/17/08       | 1                                                                  | 1 "      |
| Summ                              | 121      | CV          | 4566.78        | 03/30/08      | Smith, Jane A    | Accounting       | 23683  | SEMI PAY    | ERN   | EXM        | 04/01/08       | 2                                                                  | 1        |
| Juiiii                            | IG.      | Y           | 9446.1         | 02/05/08      | James, Anthony T | General Business | 47052  | SEMI CMT    | CMT   | EXM        | 02/09/08       | Kk Amount Type 7/08 1 1 9/08 2 1 1 1 1 1 1 1 1 1 1 1 1 1 1 1 1 1 1 |          |
|                                   | 16       | 987605321   | 4566.78        | 03/18/08      | Doe, John C      | General Work     | 24686  | Weekly ADJ  | ADJ   | EXM        | 03/21/08       |                                                                    | 1        |
|                                   | 17       | 123456789   | 123.22         | 07/30/08      | Smith, Jane A    | Accounting       | 23683  | SEMI PAY    | ERN   | EXM        | 08/04/08       |                                                                    | 1        |
|                                   | 18       | 234567890   | 4566.78        |               | James, Anthony T | General Business | 47052  | SEMI CMT    | CMT   | EXM        | 02/21/08       |                                                                    |          |
|                                   | 19       | 987605321   | 9446.1         |               | Doe, John C      | General Work     | 24686  | Weekly ADJ  | ADJ   | EXM        | 03/18/08       |                                                                    | 1        |
| ▼                                 | 20       | 123456789   | 4566.78        | 06/30/08      | Smith, Jane A    | Accounting       | 23683  | SEMI PAY    | ERN   | EXM        | 07/02/08       |                                                                    | 1        |
| Query                             | 21       | 234567890   | 123.22         | 02/18/08      | James, Anthony T | General Business | 47052  | SEMI CMT    | CMT   | EXM        | 02/20/08       |                                                                    | 1        |
| Name Last First Mi                | 23       | 987605321   | 4566.78        | 03/16/08      | Doe, John C      | General Work     | 24686  | Weekly ADJ  | ADJ   | EXM        | 03/17/08       |                                                                    | 1        |
| Department Desc                   | 24       | 123456789   | 4566.78        |               | Smith, Jane A    | Accounting       | 23683  | SEMI PAY    | ERN   | EXM        | 06/01/08       |                                                                    | - 100000 |
| Employee Rec Nb                   | 25       | 234567890   | 123.22         | 05/05/08      | James, Anthony T | General Business | 47052  | SEMI CMT    | CMT   | EXM        | 05/06/08       | 2                                                                  | 1        |
| Display Amount                    | 26       | 987605321   | 4566.78        | 03/16/08      | Doe, John C      | General Work     | 24686  | Weekly ADJ  | ADJ   | EXM        | 03/16/08       |                                                                    | -10000   |
| - III Accounting Dt               | 27       | 123456789   | 4566.78        | 09/30/08      | Smith, Jane A    | Accounting       | 23683  | SEMI PAY    | ERN   | EXM        | 10/04/08       |                                                                    | 1        |
| Syr Fdw Descr                     | 28       | 234567890   | 123.22         |               | , ,              | General Business | 47052  | SEMI CMT    | CMT   | EXM        | 02/07/08       |                                                                    | 1        |
| FiscalYear                        | 30       | 987605321   | 4566.78        | 03/16/08      | Doe, John C      | General Work     | 24686  | Weekly ADJ  | ADJ   | EXM        | 03/18/08       | 2                                                                  | 1        |
| Kk Amount Type<br>Care Account GI | 31       | 123456789   | 9446.1         | 03/30/08      | Smith, Jane A    | Accounting       | 23683  | SEMI PAY    | ERN   | EXM        | 04/02/08       | 1                                                                  | 1        |
| Account GI Desc                   | 32       | 234567890   | 4566.78        | 02/05/08      | James, Anthony T | General Business | 47052  | SEMI CMT    | CMT   | EXM        | 02/08/08       |                                                                    | 1        |
| Deptid                            | 33       | 987605321   | 123.22         | 03/16/08      | Doe, John C      | General Work     | 24686  | Weekly ADJ  | ADJ   | EXM        | 03/16/08       | 1                                                                  | 1        |
| Deptid Desc                       | 34       | 123456789   | 4566.78        |               | Smith, Jane A    | Accounting       | 23683  | SEMI PAY    | ERN   | EXM        | 05/02/08       |                                                                    | 1        |
| Emplid                            | 35<br>36 | 234567890   | 123.22         | 02/05/08      | James, Anthony T | General Business |        | SEMI CMT    | CMT   | EXM        | 02/06/08       | 1                                                                  | 1        |
| Fund Code                         | 37       | 987605321   | 4566.78        | 03/16/08      | Doe, John C      | General Work     | 24686  | Weekly ADJ  | ADJ   | EXM        | 03/16/08       |                                                                    | 1        |
| Fund Code Desc                    | 38       | 123456789   | 123.22         | 06/30/08      | Smith, Jane A    | Accounting       | 23683  | SEMI PAY    | ERN   | EXM        | 06/30/08       |                                                                    | 1        |
| Jrnl Ln Ref                       | 39       | 234567890   | 4566.78        | 05/30/08      | James, Anthony T | General Business | 47052  | SEMI CMT    | CMT   | EXM        | 06/03/08       | 2                                                                  |          |
| III Line Descr                    | 1        | 1           |                |               |                  |                  |        |             |       |            |                | J                                                                  | -        |
| Program Code                      | 411      |             |                |               |                  |                  |        |             |       |            |                |                                                                    |          |

### HOW DO I VIEW THE REPORTS?

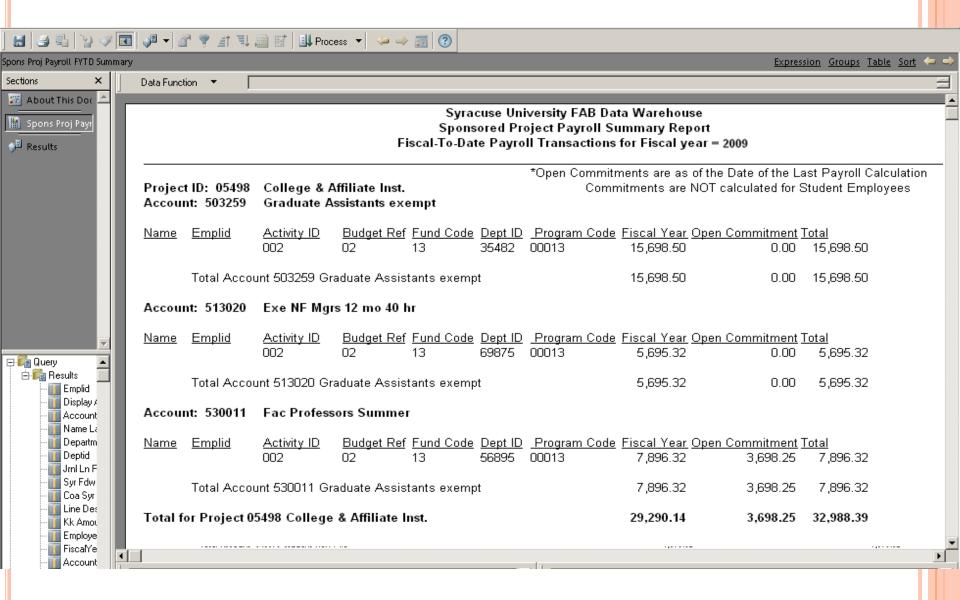

## SPONSORED PAYROLL FRINGE

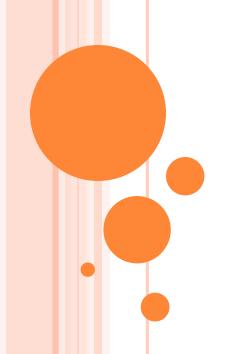

### WHERE DO I FIND SPONSORED PAYROLL FRINGE?

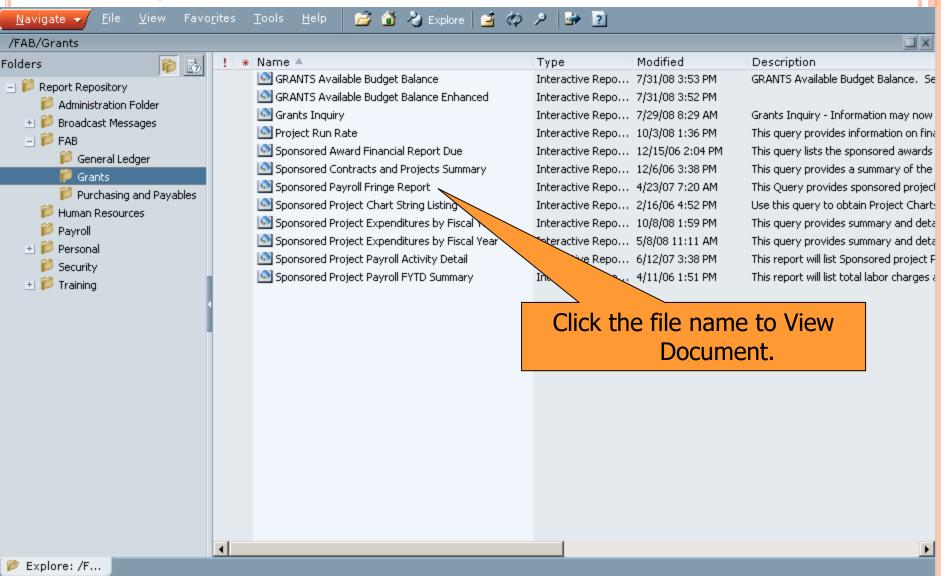

| Syracuse Uni                  | versity Data Warehouse                                                        | Today's date: *Current Date*                                                                                                    |
|-------------------------------|-------------------------------------------------------------------------------|----------------------------------------------------------------------------------------------------|
| About This Document           | Sponsored Payroll Fringe Report                                               |                                                                                                    |
| Home                          | The Information provided as a result of the use of this query is the Property | of Syracuse University                                                                                                    |
|                               | Select at least one limit prior to processing your reque                      | st.                                                                                                    |
|                               | ^^Project ID:                                                                 | ** Optional Limit: Enter a single 5 digit project number or multiple project numbers separated by a comma (ex. 00003,00013).                                                                                                    |
|                               | ^^Department:                                                                 | **Optional Limit: Enter a single 5 digit department number or multiple department numbers separated by a comma.                                                                                                    |
|                               | **Accounting Date:  Thru:  **Emplid:                                          | "Optional Limit: Enter Accounting Dates in MM/DD/YYYY format. All records greater than or equal to the from date and less than or equal to the thru date will be selected.  "Optional Limit: Enter a single 9 digit emplid or multiple emplid's separated by a comma. |
| Please note: The F            | ater                                                                          |                                                                                                    |
| than or equal to<br>7/01/2005 | Process Query (                                                               | Clear Selection                                                                                                    |
|                               |                                                                               |                                                                                                    |
|                               | Click Process (                                                               | Query.                                                                                                    |
|                               |                                                                               |                                                                                                    |

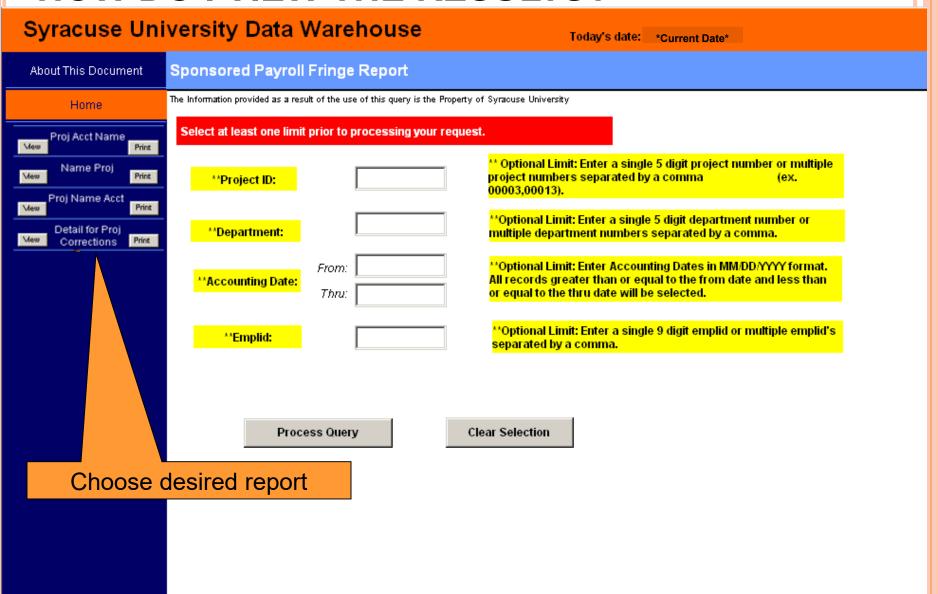

Report by Project, Account and Name

Payroll Fringe by Proj-Acct-Name

#### Syracuse University FAB Data Warehouse Sponsored Project Payroll-Fringe Benefit Detail Report

Selection:

Project ID = 12345

Deptid = (None Selected)

Accounting Dt from 01/02/08 thru 04/12/08

Emplid = (None Selected)

NOTE: Fringe Amts Shown for funds other than 13,15, and 91 are the sponsored portion of the total University fringe amount.

#### Project: 12345 **Education Grant**

Account: 500011

9 mo Faculty 40 hrs

Name: Smith, John

Emplid: 123456789

|                  |             |               |                |            |                 |         |             |               |           | <u>Total</u> |
|------------------|-------------|---------------|----------------|------------|-----------------|---------|-------------|---------------|-----------|--------------|
| <u>PayPeriod</u> | <u>Fund</u> |               |                |            |                 |         |             | <u>Fringe</u> |           | Payroll,     |
| <u>EndDate</u>   | <u>Code</u> | <u>Deptid</u> | <u>Program</u> | Project Id | <u>Activity</u> | Bud Ref | Payroll Amt | <u>Amt</u>    | F&A Amt   | Fringe F&A   |
| 02/05/08         | 13          | 54321         | 00013          | 12345      | 001             | 01      | 24,589.36   | 7,659.00      | 16,258.24 | 48,506.60    |

Total for: Smith, John

24,589.36 7,659.00

16,258.24 48,506.60

Total for Account: 500011

24,589.36 7,659.00

16,258.24

48,506.60

Account: 503259 Name: White, Jane Grad Assist 9 mo 1 FTE 20 hr e

Emplid: 123456789

|                  |             |               |                |            |                 |            |             |               |         | <u>Total</u> |
|------------------|-------------|---------------|----------------|------------|-----------------|------------|-------------|---------------|---------|--------------|
| <u>PayPeriod</u> | <u>Fund</u> |               |                |            |                 |            |             | <u>Fringe</u> |         | Payroll,     |
| <u>EndDate</u>   | <u>Code</u> | <u>Deptid</u> | <u>Program</u> | Project Id | <u>Activity</u> | Bud Ref    | Payroll Amt | <u>Amt</u>    | F&A Amt | Fringe F&A   |
| 02/05/08         | 13          | 54321         | 00013          | 12345      | 001             | 01         | 2,583.31    |               | 456.54  | 3,039.85     |
| 03/16/08         | 13          | 54321         | 00013          | 12345      | <b>0</b> 01     | <b>0</b> 1 | 489.36      |               | 269.32  | 758.68       |
|                  |             |               |                |            |                 |            |             |               |         |              |

Total for: White, Jane

3.072.67

725.86

3,798.53

Total for Account: 503259

3.072.67

725.86

3.798.53

2 Page(s) built

Zoom: 100%

🔒 🥝 Unknown Zone

Report by Name and Project

Zoom: 100%

🔒 🍪 Unknown Zone

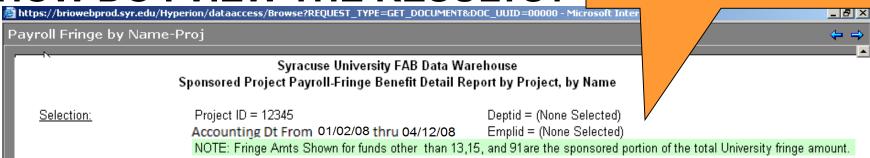

Project: 12345 Education Grant

Name: White, Jane Emplid: 123456789

Account: 503259 Grad Assist 9 mo 1 FTE 20 hr e

| <u>PayPeriod</u> | <u>Fund</u> |               |                |             |                 |         | <u>Payroll</u> |            |          | Total Payroll, |
|------------------|-------------|---------------|----------------|-------------|-----------------|---------|----------------|------------|----------|----------------|
| <u>EndDate</u>   | <u>Code</u> | <u>Deptid</u> | <u>Program</u> | Project Id  | <u>Activity</u> | Bud Ref | <u>Amt</u>     | Fringe Amt | F&A Amt  | Fringe F&A     |
| 02/05/08         | 13          | 54321         | 00013          | 12345       | 001             | 01      | 2,583.31       |            | 456.54   | 3,039.85       |
| 03/16/08         | 13          | 54321         | 00013          | 12345       | 001             | 01      | 489.36         |            | 269.32   | 758.68         |
| 04/30/08         | 13          | 54321         | 00013          | 12345       | 001             | 01      | 489.36         |            | 269.32   | 758.68         |
| 02/07/08         | 13          | 54321         | 00013          | 12345       | 001             | 01      | 489.36         | 45.36      | 275.55   | 810.27         |
| 02/26/08         | 13          | 54321         | 00013          | 12345       | 001             | 01      | 489.36         | 45.36      | 275.55   | 810.27         |
| 03/16/08         | 13          | 54321         | 00013          | 12345       | 001             | 01      | 489.36         | 45.36      | 275.55   | 810.27         |
| 08/30/08         | 13          | 54321         | 00013          | 12345       | 001             | 01      | 489.36         | 45.36      | 275.55   | 810.27         |
| 02/05/08         | 13          | 54321         | 00013          | 12345       | 001             | 01      | 489.36         | 45.36      | 275.55   | 810.27         |
| 03/16/08         | 13          | 54321         | 00013          | 12345       | 001             | 01      | 489.36         | 45.36      | 275.55   | 810.27         |
| 03/30/08         | 4.0         | 54321         | 00013          | 12345       | 001             | 01      | 489.36         | 45.36      | 275.55   | 810.27         |
| 02/05/08         | 13          | 54321         | 00013          | 12345       | 001             | 01      | 489.36         | 45.36      | 275.55   | 810.27         |
| 03/18/08         | 13          | 54321         | 00013          | 12345       | 001             | 01      | 489.36         | 45.36      | 275.55   | 810.27         |
| 07/30/08         |             | 54321         | 00013          | 12345       | 001             | 01      | 489.36         | 45.36      | 275.55   | 810.27         |
| 02/15/08         | 40          | 54321         | 00013          | 12345       | 001             | 01      | 489.36         | 45.36      | 275.55   | 810.27         |
| 03/16/08         | 13          | 54321         | 00013          | 12345       | 001             | 01      | 489.36         | 45.36      | 275.55   | 810.27         |
| 06/30/08         | 13          | 54321         | 00013          | 12345       | 001             | 01      | 489.36         | 45.36      | 275.55   | 810.27         |
| ,,               |             |               |                |             |                 |         |                |            |          |                |
|                  |             |               |                | Total for A | Account: 5      | 03259   | 9,923.71       | 589.68     | 4,577.33 | 15,090.72      |

2 Page(s) built

Report by Project, Name
and Account

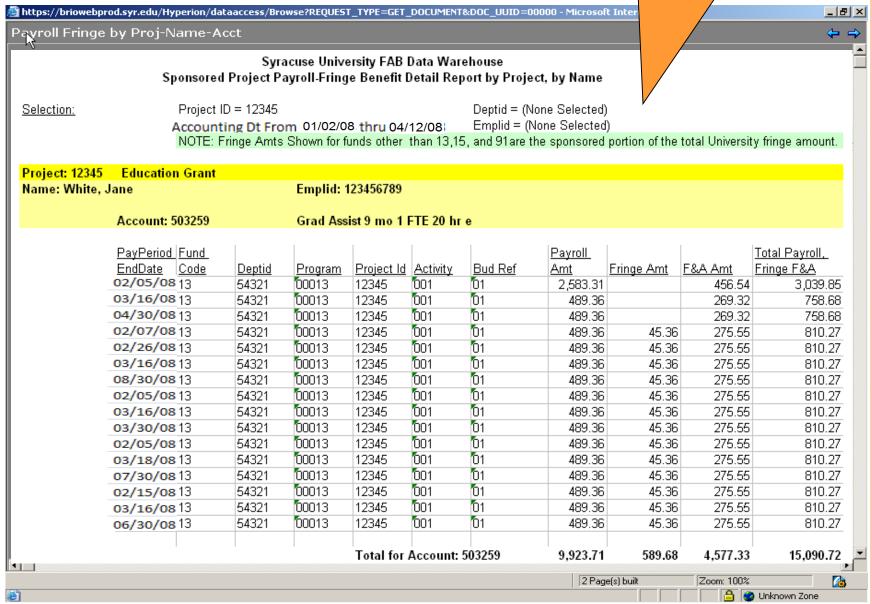

🏄 https://briowebprod.syr.edu/Hyperion/dataaccess/Browse?REQUEST\_TYPE=GET\_DOCUMENT&DOC\_UUID=00000 - Micros

Report Corrections by Project and Account

Report Corrections by Project and Name

**Detail for Proj Corrections** 

Syracuse University FAB Data Warehouse Sponsored Project Payroll-Fringe Benefit Detail Report by Name, by Project For Project Corrections Only

Project: 12345 Education Grant

Account: 165495 Grad Assist 9 mo 1 FTE 20 hr e

| Date of    | Fund        |        |         |            |          |                |                         |             |         |          |
|------------|-------------|--------|---------|------------|----------|----------------|-------------------------|-------------|---------|----------|
| Correction | <u>Code</u> | Deptid | Program | Project ID | Activity | <b>Bud Ref</b> | Identifier              | Ppayroll    | Pfringe | PFnA     |
| 9/15/2008  | 13          | 54321  | 13      | 12345      | 001      | 01             | GSYRUN123124-1411-22-1A | -\$2,500.00 | -458.36 | -1365.25 |
| 9/30/2008  | 13          | 54321  | 13      | 12345      | 001      | 01             | GSYRUN123124-1A         | \$2,500.00  | 265.35  | 1652.35  |
| 10/1/2008  | 13          | 54321  | 13      | 12345      | 001      | 01             | GSYRUN12311181A         | \$150.00    | 265.44  | 1263.55  |
| 10/21/2008 | 13          | 54321  | 13      | 12345      | 001      | 01             | GSYRUN123126A           | -\$150.00   |         | -1258.3  |
| 11/14/2008 | 13          | 54321  | 13      | 12345      | 001      | 01             | GSYRUN1231241411221A    | -\$2,600.00 |         | 55.36    |
| 12/20/2008 | 13          | 54321  | 13      | 12345      | 001      | 01             | GSYRUN1231A             | \$2,600.00  | -15.36  | -55.36   |

Total for Account: 165495 \$0.00 57.07 292.35

Total for Project: 12345 \$0.00 57.07 292.35

**7** 

### PROJECT RUN RATE

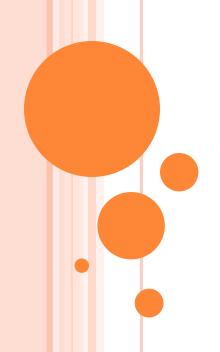

### WHERE DO I FIND PROJECT RUN RATE?

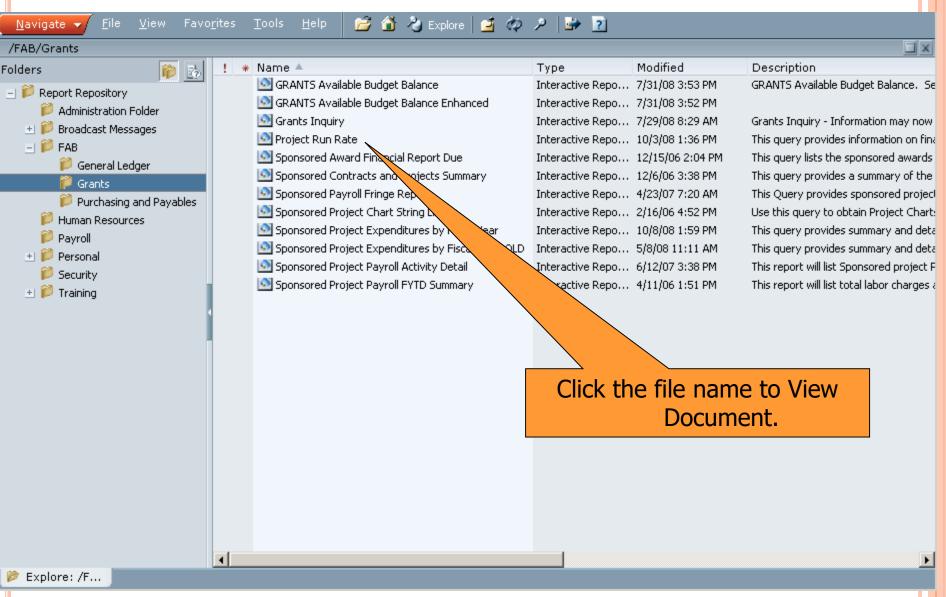

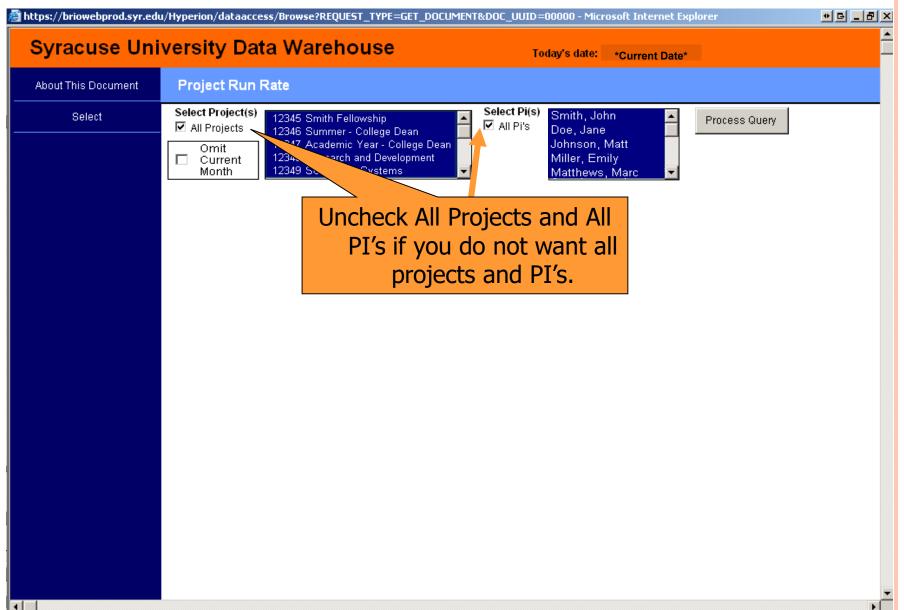

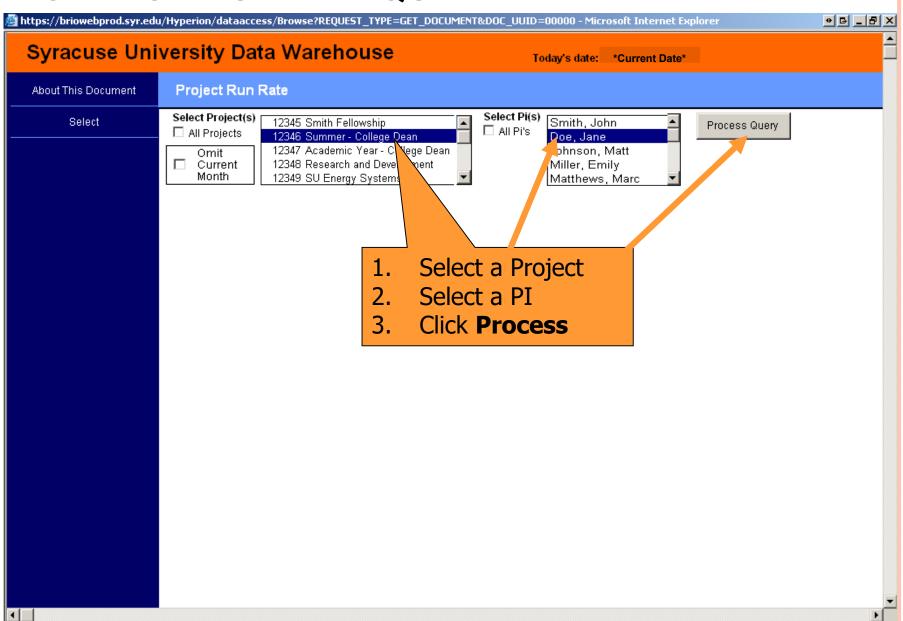

### **HOW DO I VIEW THE REPORT?**

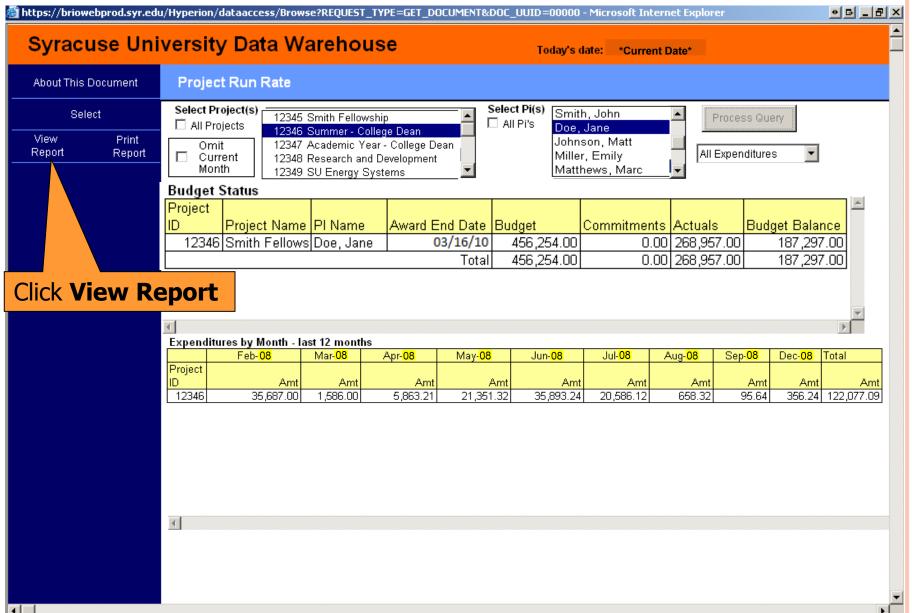

### **HOW DO I VIEW THE REPORT?**

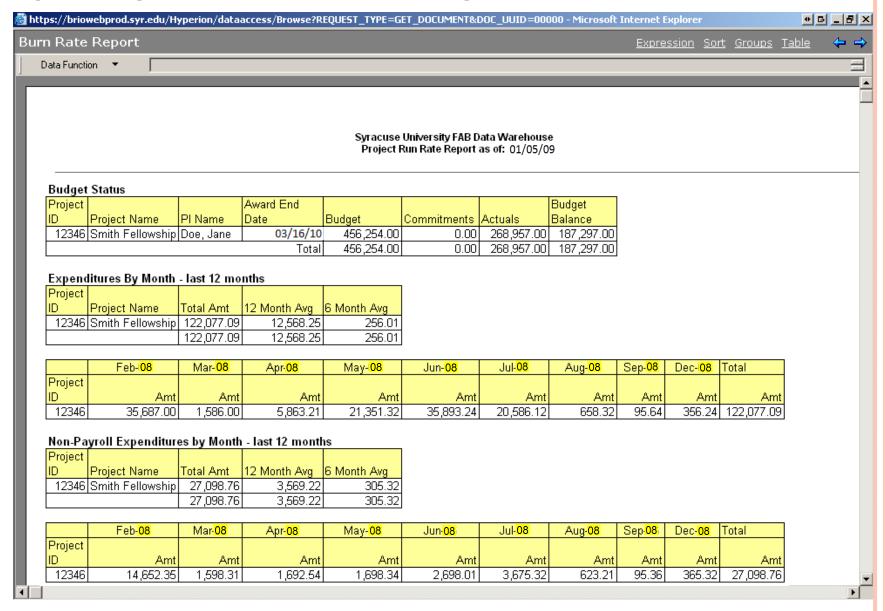

### **HOW DO I VIEW THE REPORT?**

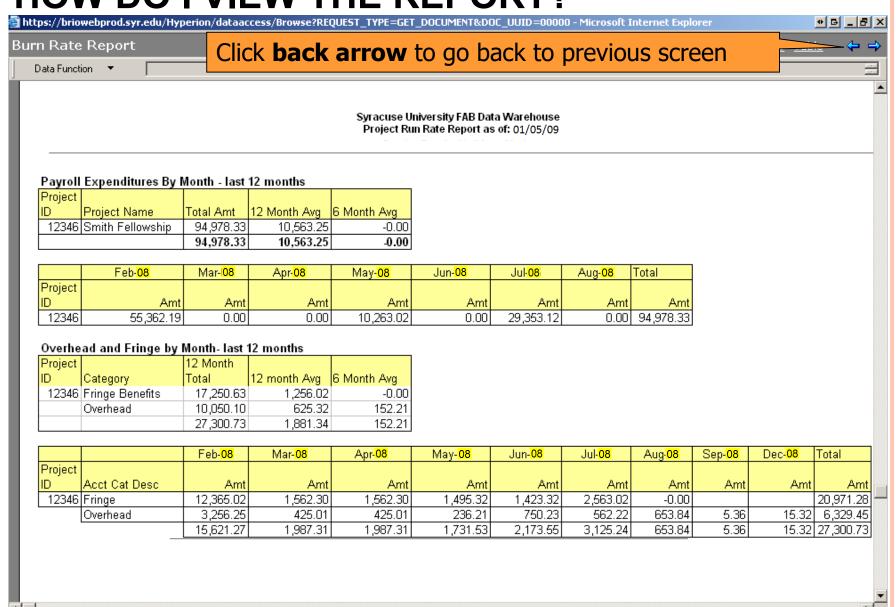

### **HOW DO I LIMIT THE REPORT?**

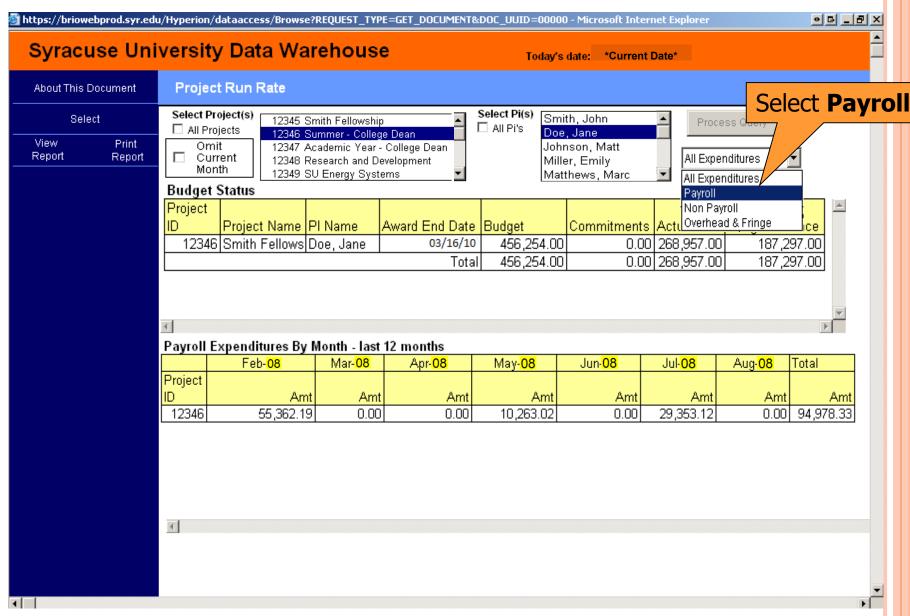

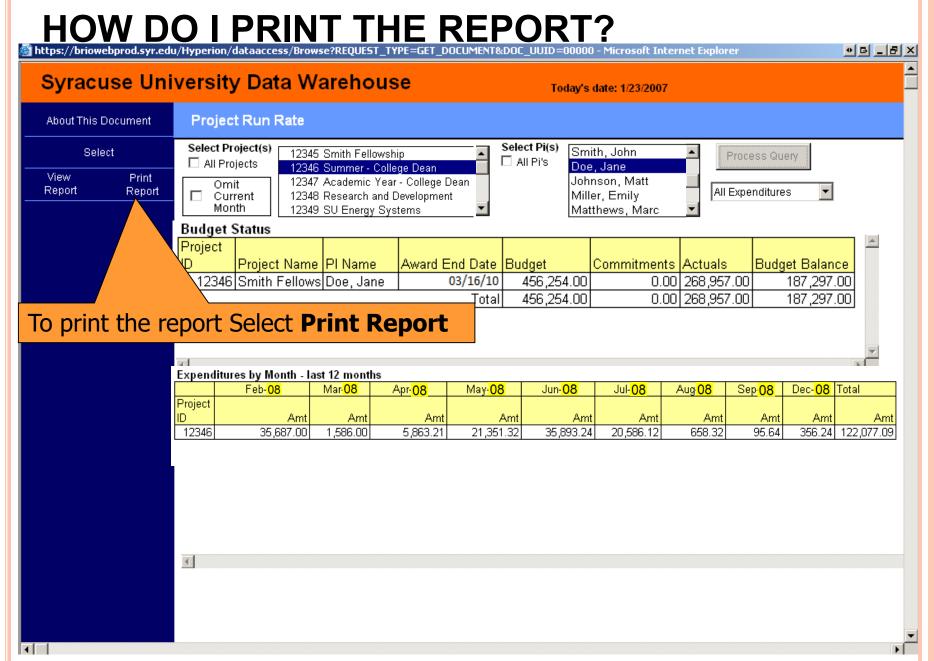

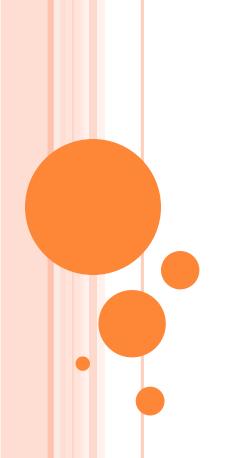

# GRANTS AVAILABLE BUDGET BALANCE ENHANCED

## WHERE DO I FIND GRANTS AVAILABLE BUDGET BALANCE?

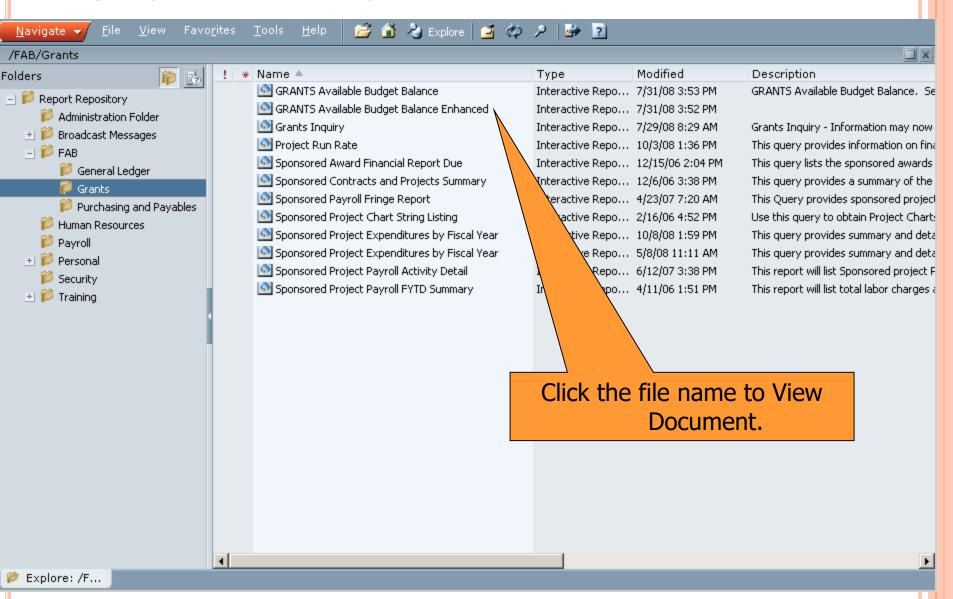

#### **HOW DO I RUN THE QUERY?**

| Syracuse Un         | iversity Data Warehouse                                                                              | Today's date: 5/4/2009                                                                                                    |  |  |  |  |  |
|---------------------|----------------------------------------------------------------------------------------------------|----------------------------------------------------------------------------------------------------|--|--|--|--|--|
| About This Document | GRANTS Available Budget Balance                                                                      | e Enhanced                                                                                                    |  |  |  |  |  |
| Home                | The Information provided as a result of the use of this query is the Property of Syracuse University |                                                                                                    |  |  |  |  |  |
|                     | Enter Report Limits                                                                                  | Select Reports                                                                                                    |  |  |  |  |  |
|                     | FUND CODE:                                                                                           | Ignore 🗹 Budget Balance Report 🔘                                                                                                    |  |  |  |  |  |
|                     | O DEPT: □ □                                                                                          | Ignore  ■ Budget/GL Account Report (                                                                                                    |  |  |  |  |  |
|                     | CONTRACT NUM:                                                                                        | Ignore 🗹 Area Reports 🔾                                                                                                    |  |  |  |  |  |
|                     | PROJECTID:                                                                                           | Ignore                                                                                                    |  |  |  |  |  |
|                     | Process Query                                                                                        | <ol> <li>Enter the Fund Code or Ignore to select all.</li> <li>Enter the Area ID (3 digits) or Dept ID (5 digits).</li> <li>Enter the Project ID or Ignore to select all.</li> <li>Enter the CONtract number or Ignore to select.</li> <li>Enter the Fiscal Year or Ignore to select all.</li> <li>Select the reports you would like to view. (The</li> </ol> |  |  |  |  |  |
|                     |                                                                                                    | are not available if you enter a Department ID 7. Click "Process Query" to run  *Please note: If you do not select a Fund you will rectansactions (including cost-share activity)                                                                                                    |  |  |  |  |  |

THE TRANSACTIONS AND AMOUNTS IN THESE MATERIALS ARE FICTITIOUS AND HAVE BEEN CREATED FOR TRAINING PURPOSES ONLY.

#### **HOW DO I VIEW THE RESULTS?**

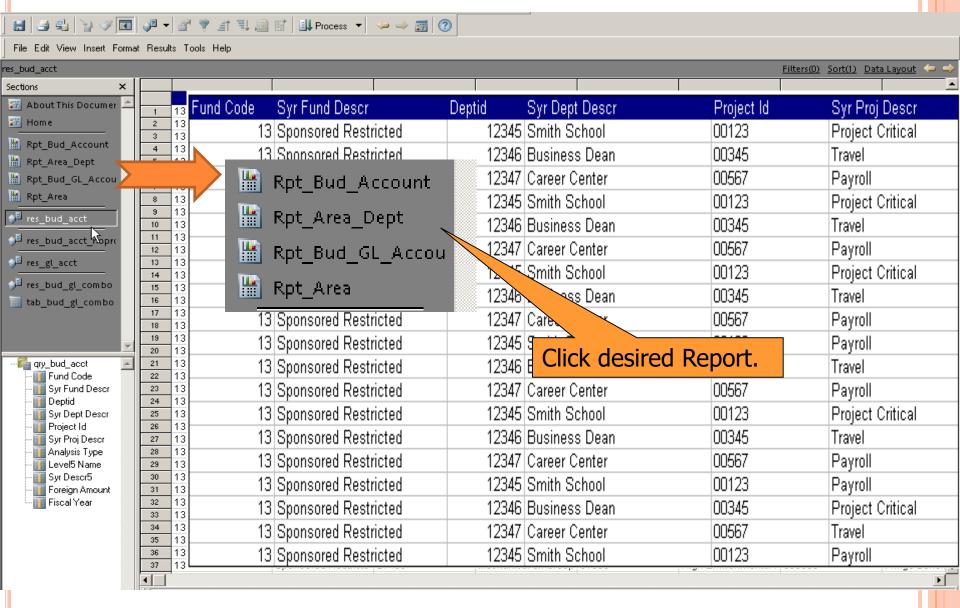

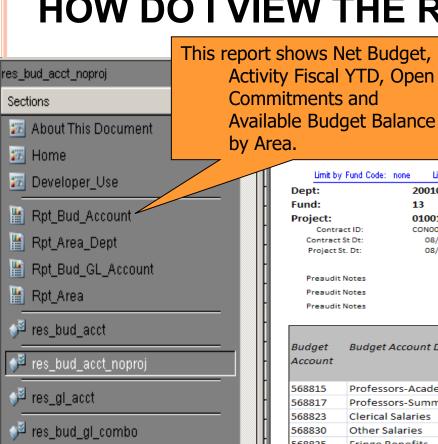

tab\_bud\_gl\_combo

res\_heading

🎳 res\_fund\_proj

🏴 Results

Syracuse University FAB Data Warehouse Available Budget Balance Budget Account Summary by Department/Project

| Limit by Fund Code: | none Limit by | Dept ID (begins with): none | Limit by Pr       | oject ID (begins with): | 01139 | for Fisca       | l Year: none          |       |
|---------------------|---------------|-----------------------------|-------------------|-------------------------|-------|-----------------|-----------------------|-------|
| Dept:               | 20010         | Ctr for Science Resear      | rch               |                         |       |                 |                       |       |
| Fund:               | 13            | <b>Sponsored Restricted</b> | l                 |                         |       |                 |                       |       |
| Project:            | 01001         | Center of Science           |                   |                         |       | Sponsor:        | US EPA NY             |       |
| Contract ID:        | CON00100      |                             | Center of Science |                         |       | Sonsor Awd #:   |                       | 1     |
| Contract St Dt:     | 08/01/06      |                             | Contract End Dt:  | 07/31/10                |       | PI:             | Private Research      |       |
| Project St. Dt:     | 08/01/06      |                             | Project End Dt:   | 10/31/09                |       | Project Type    | Private Research      |       |
|                     |               |                             |                   |                         |       | Activity: 001   | Program Costs         |       |
| Preaudit Notes      |               |                             |                   |                         |       | *See Award Deta | il for Additional Com | ments |

| Budget<br>Account | Budget Account Description | Net Budget   | Activity Fiscal YTD | Open<br>Commitments | Available Budget<br>Balance |
|-------------------|----------------------------|--------------|---------------------|---------------------|-----------------------------|
| 568815            | Professors-Academic Year   | 118,096.00   | 27,854.00           | 21,494.12           | 68,747.85                   |
| 568817            | Professors-Summer          | 118,096.00   | 55,938.86           | 0.00                | 62,157.14                   |
| 568823            | Clerical Salaries          | 69,281.00    | 0.00                | 0.00                | 69,281.00                   |
| 568830            | Other Salaries             | 437,725.00   | 294,759.48          | 73,400.03           | 69,565.49                   |
| 568835            | Fringe Benefits            | 196,578.00   | 110,562.76          | 29,512.09           | 56,503.15                   |
| 568842            | Travel-Domestic            | 70,000.00    | 33,019.09           | 0.00                | 36,980.91                   |
| 568856            | Subcontracts with F and A  | 125,000.00   | 125,000.00          | 25,000.00           | -25,000.00                  |
| 568857            | Subcontracts-no F and A    | 5,221,666.00 | 2,696,324.35        | 2,394,630.88        | 130,710.77                  |
| 568862            | Trainee Tuition            | 97,988.00    | 0.00                | 0.00                | 97,944.00                   |
| 568870            | Supplies                   | 14,566.00    | 554.06              | 0.00                | 13,841.94                   |
| 568874            | Consultant Costs           |              | 37,140.00           | 0.00                | -37,140.00                  |
| 568885            | Other Direct Costs         | 260,650.00   | 93,621.08           | 0.00                | 166,378.92                  |
| 568985            | Indirect Costs             | 698,301.00   | 392,517.49          | 55,034.92           | 250,748.59                  |
|                   | Total Project Expense:     | 7,427,947.00 | 3,867,291.17        | 2,599,072.04        | 960,719.76                  |

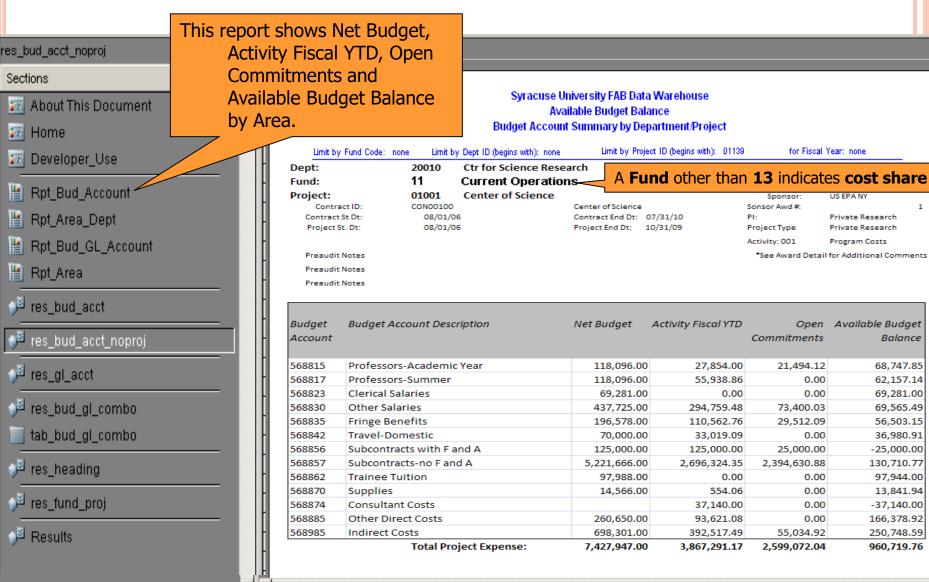

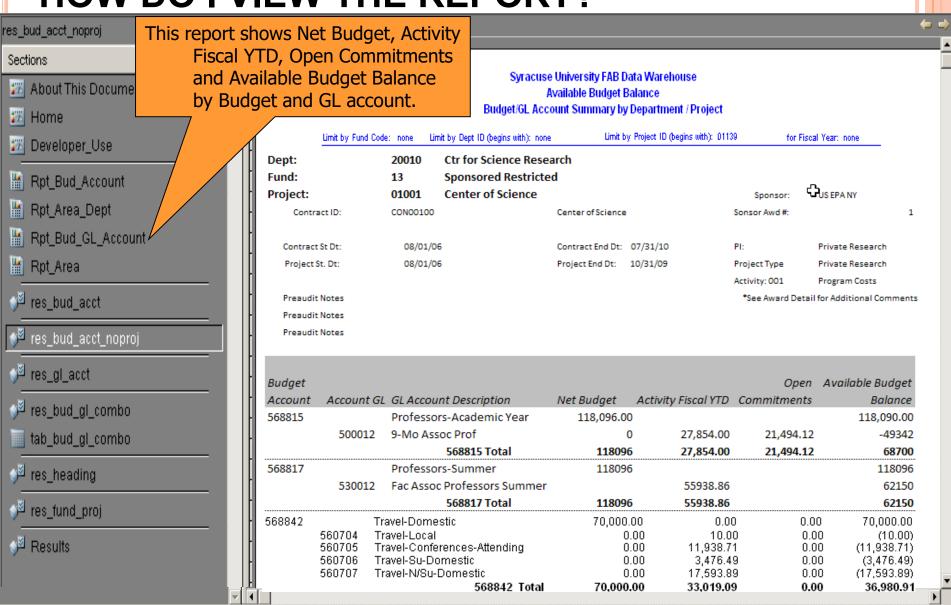

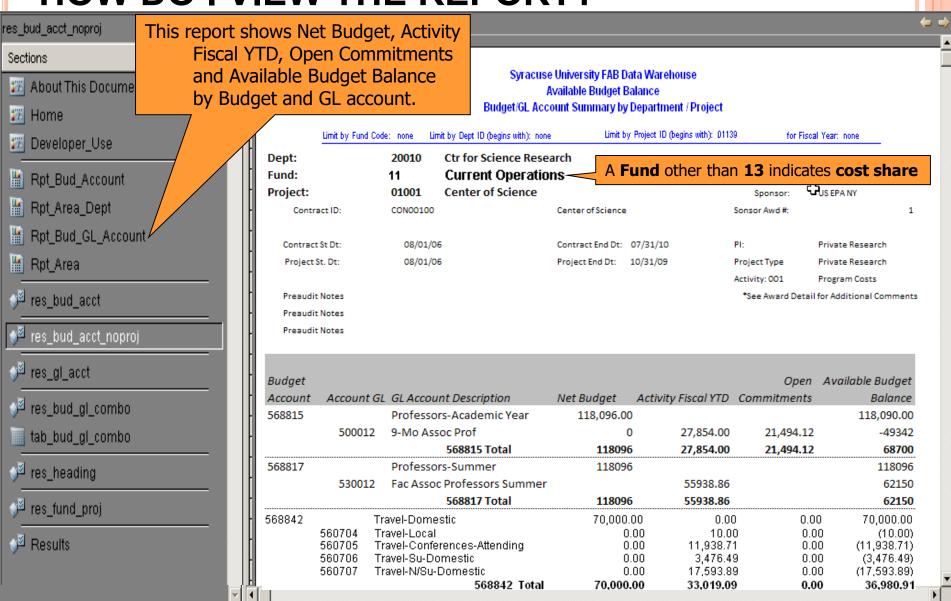

#### SECURITY AND HELP REVIEW

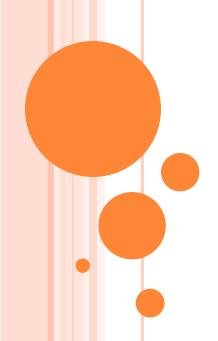

#### SIGNING OUT SECURELY

- Close Hyperion
- Close all MySlice windows
- Log out before leaving your computer
- Use a locking screen save

## WHAT IF I NEED HELP WITH 'MYSLICE' OR HYPERION?

- Look for help in the upper right hand corner of the page.
- o ITS Help
  - <a href="http://its.syr.edu/myslice/help.">http://its.syr.edu/myslice/help.</a>
  - <a href="http://its.syr.edu/myslice/help/briohelp">http://its.syr.edu/myslice/help/briohelp</a>
  - ITS Help Desk at 443-2677
- Your school or departmental Help Desk

### NEED ASSISTANCE?

- General FAB Questions contact the FAB Service Center:
  - E-mail us at fabhelp@syr.edu
  - Phone us at 443-8787
- For General Ledger Related Assistance contact General Accounting:
  - E-mail us at genacctg@syr.edu
  - Phone us at 443-2522

- For Specific Project Related Assistance contact Sponsored Accounting:
  - □ E-mail us at contacct@syr.edu
  - □ Phone us at 443-2059

- For Budget Related
   Assistance contact The
   Office of Budget and
   Planning:
  - □ E-mail us at BPlan@syr.edu
  - Phone us at 443-4214

## ON THE HORIZON

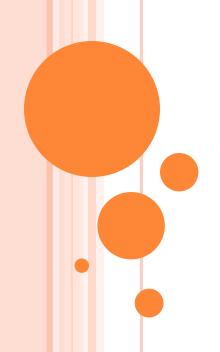

#### ON THE HORIZON

- Grants Portal to replace SPER
- On line Journal Entries involving a Sponsored Chart string with attachments

# RECAP, FEEDBACK AND ADJOURN

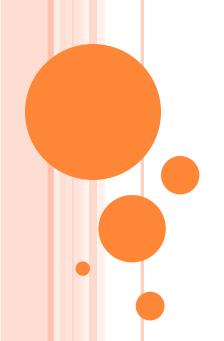

#### RECAP

- Repository Reports
- Security and Help Review
- On The Horizon
- Recap, Feedback and Adjourn

### QUESTIONS?

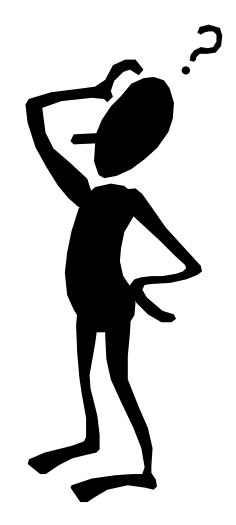

# GRANTS II SPONSORED ACCOUNTING FINANCIAL REPORTS

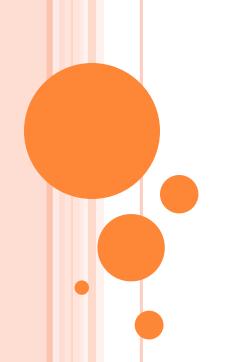